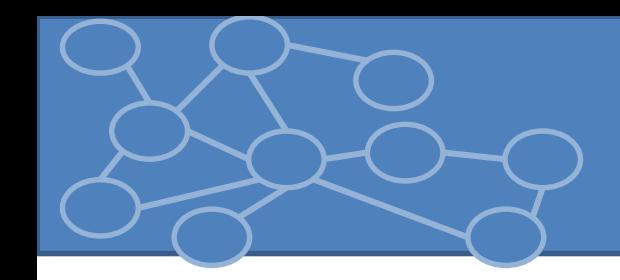

### Laboratorio Reti di Calcolatori Laurea Triennale in Comunicazione Digitale

Anno Accademico 2013/2014

## Collection Framework

- **Collection:** oggetto che raggruppa più elementi in una singola unità.
	- per memorizzare, per reperire e manipolare dati aggregati.
	- elementi che formano un gruppo naturale (mazzo di carte, contenitore di lettere, rubrica, libreria, playlist).
- **Struttura dati**: modo per memorizzare e organizzare i dati per facilitare l'accesso e la modifica. Nessuna struttura dati funziona efficientemente con tutte le operazioni.

## Collections Framework

- **Collections framework**: strutture dati già pronte associate ad algoritmi e interfacce per operare su strutture dati => programmatore non si preoccupa dell'implementazione.
- Sono standardizzate, facilmente riusabili e condivisibili. Solitamente scritte per risultate computazionalmente (tempo e memoria) efficienti
- Classi e interfacce definite nel package *java.util*

# Collection Framework

- Come in altri moderni linguaggi le librerie Java per le Collection **separano le interfacce dall'implementazione**.
- Es: Coda. Interfaccia specifica un metodo add, un remove e un metodo che restituisce il numero di elementi, il tutto rispetto la politica «first in, first out» (FIFO).
- interface Queue<E> {

```
void add(E element);
E remove();
Int size(); \}
```
• Non so come implementato (circular array o linked list). L'interfaccia usata per mantenere il riferimento all'oggetto. Cambio solo il costruttore se trovo un'implementazione più efficiente.

### Collections Framework

### Framework: insieme di classi come base per funzionalità avanzate

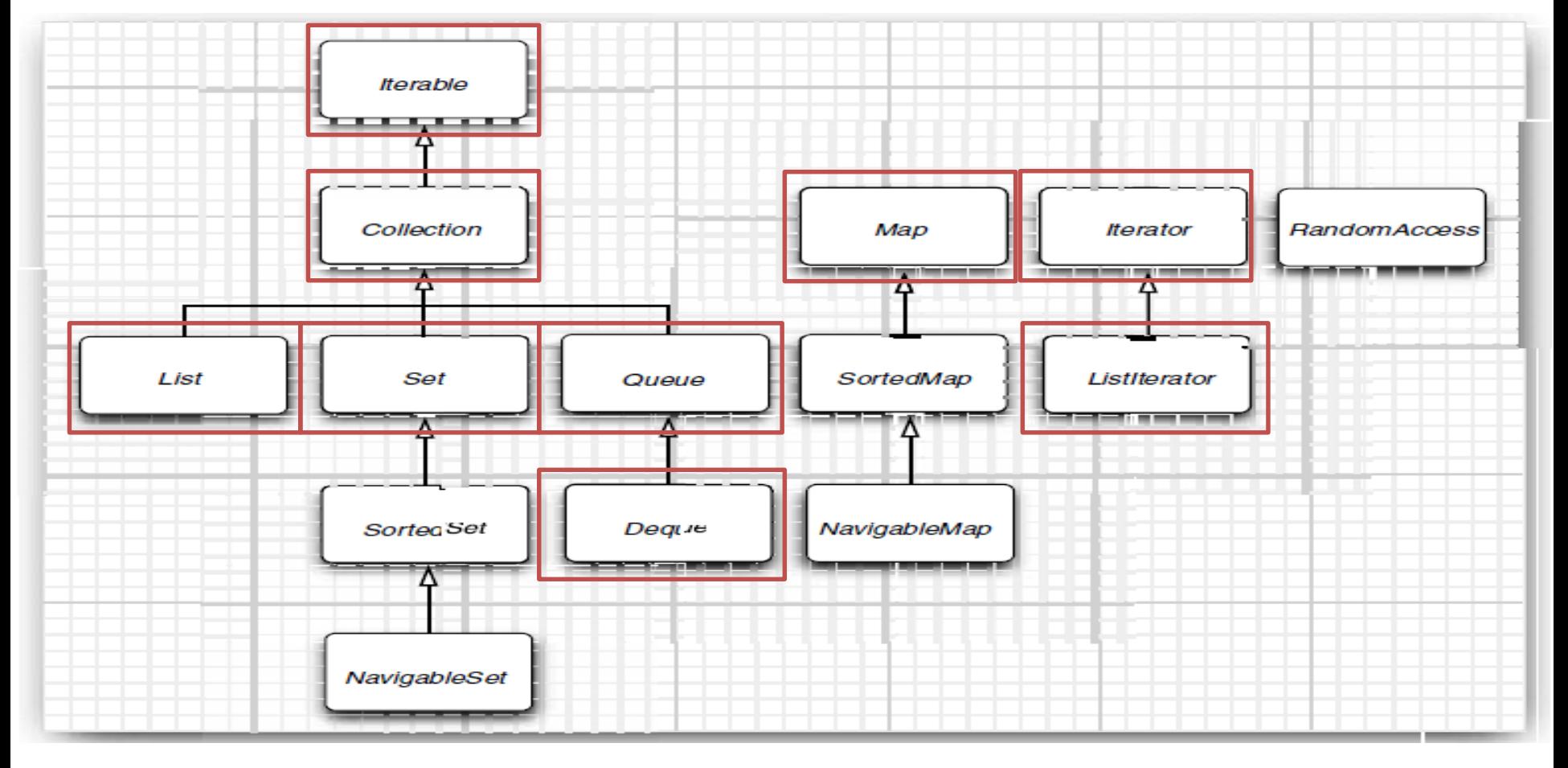

### Classi nel Collections Framework

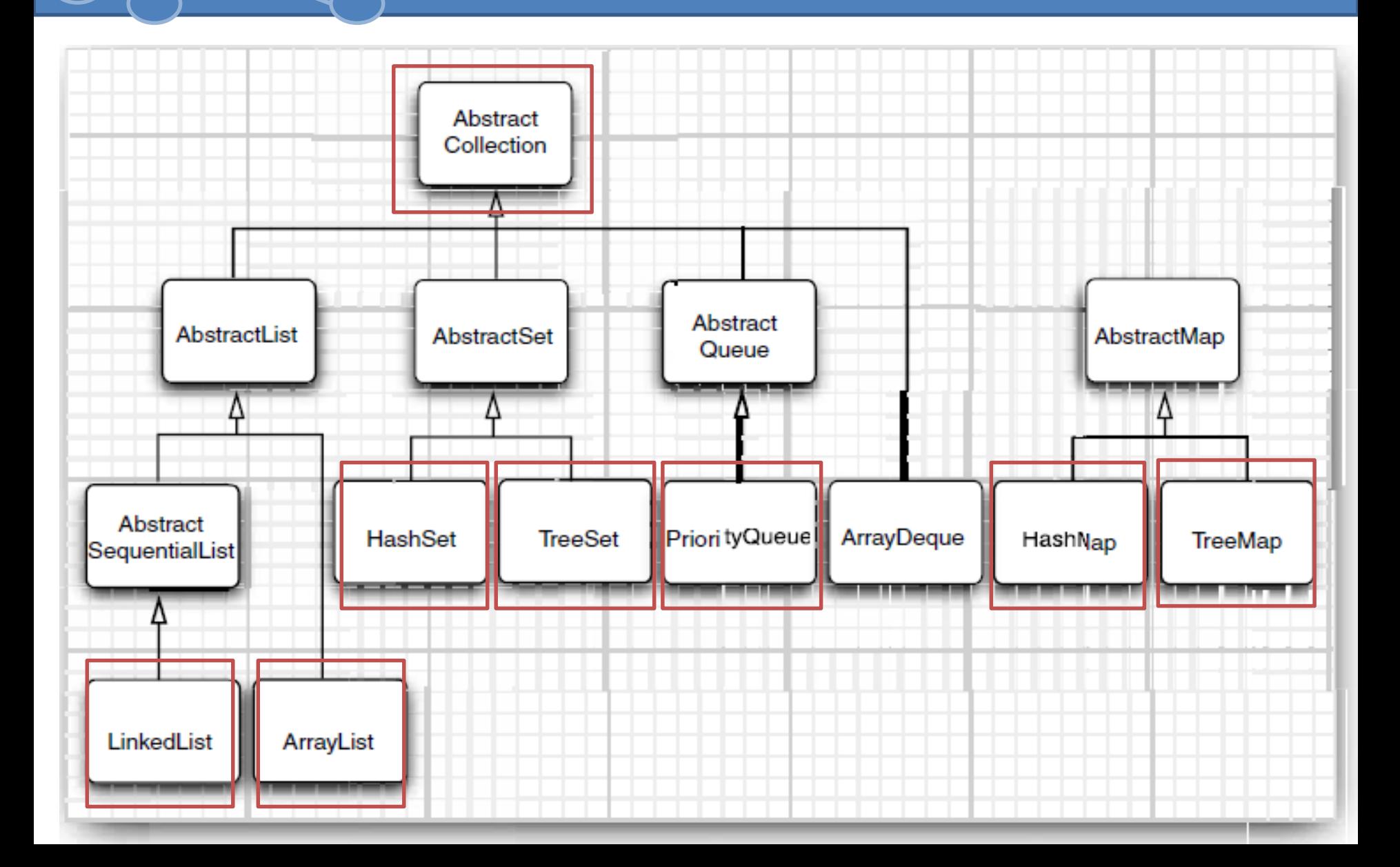

## Interfaccia Collection

- Collection: interfaccia fondamentale per collezioni in Java [http://docs.oracle.com/javase/7/docs/api/java/util/Collection.h](http://docs.oracle.com/javase/7/docs/api/java/util/Collection.html) tml
- public interface Collection<E>{ boolean add(E element); **Iterator<E> iterator()**; …}
- **add**: aggiunge un elemento, true se aggiunta cambia la collezione, false collezione non cambia
- **iterator**: restituisce un oggetto che implementa interfaccia *Iterator*. Uso Iterator per visitare gli elementi di una collezione
- Convenzione sui costruttori: nessun argomento + Collection

### Interfaccia Collection

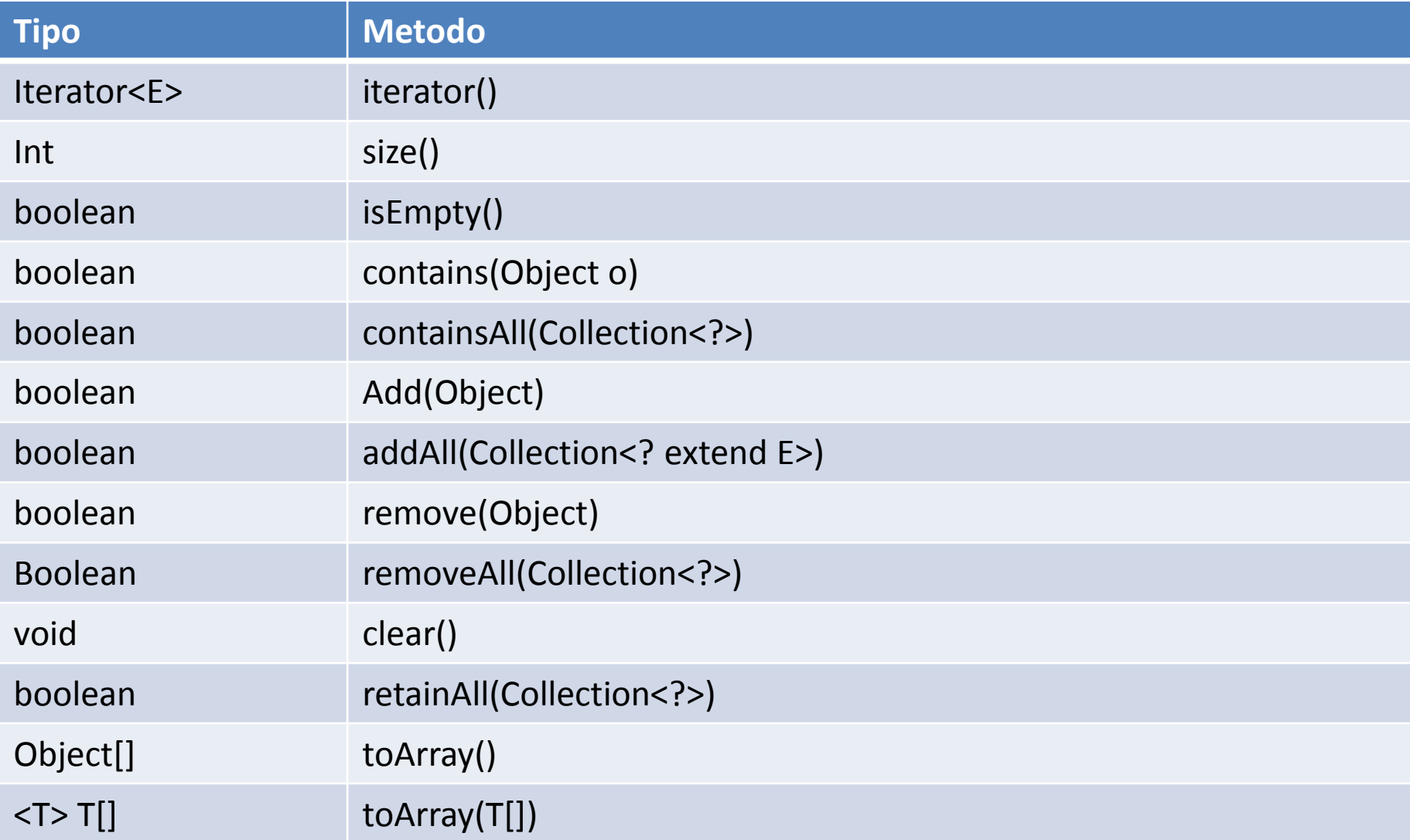

### Interfacce Iterator e Iterable

• Interfaccia *Iterator* <http://docs.oracle.com/javase/7/docs/api/java/util/Iterator.html>

public interface Iterator{

E next(); boolean hasNext(); void remove();}

- Invocando ripetutamente *next* visito ogni elemento. Se raggiungo la fine e invoco *next*, viene sollevata *NoSuchElementException* => invocare il metodo *hasNext* prima di una *next*.
- Iterare sulla collezione con **while** o **for each** loop (>=5.0)
- For each funziona con oggetti che implementano interfaccia Iterable
- **Collection estende Iterable**

<http://docs.oracle.com/javase/7/docs/api/java/lang/Iterable.html>

## Come funziona Iterator

- Ordine di visita dipendente dal tipo di collezione:
	- Es*: ArrayList* è ordinata, *HashMap* è casuale
	- Viene assicurato che entro la fine dell'iterazione vengono visitati tutti gli oggetti.
- Lookup e cambio di posizione fortemente dipendenti: quando invoco *next* il puntatore passa al prossimo elemento e restituisce quello già passato.
- *remove*: rimuove l'elemento che è stato appena restituito dall'ultima *next* => prima di eliminare un elemento controllo se deve essere effettivamente rimosso. Non è permesso invocare *remove* senza prima invocare *next* (IllegalStateException)

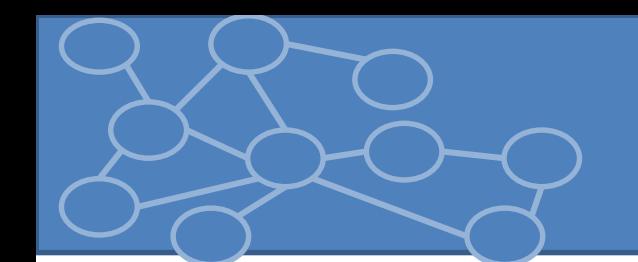

• *List*: collezione ordinata -> accesso al dato attraverso un indice *index*

<http://docs.oracle.com/javase/7/docs/api/java/util/List.html>

- Permette elementi duplicati
- Metodi per accesso indicizzato
	- boolean add(int index, E element)
	- boolean addAll(int index, Collection<? extends E> c)
	- E get(int index)
	- E remove(int index)
	- E set(int index, E element)

Implementazione principali: ArrayList, LinkedList, Vector, Stack.

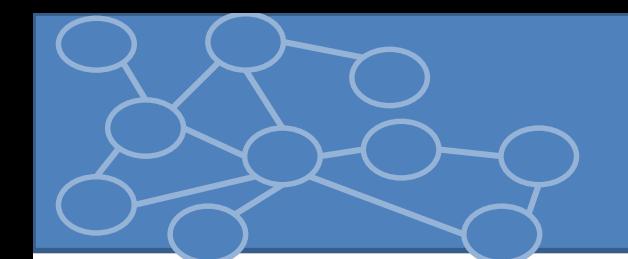

### LinkedList

- array e *ArrayList* hanno un svantaggio: rimuovere un elemento nel centro richiede spostare tutti gli elementi dopo quello eliminato di una posizione: non efficiente.
- La lista concatenata risolve il problema
	- Memorizza un riferimento al dato.
	- Due riferimenti all' elemento precedente e successivo nella lista.
- Rimozione nel mezzo è efficiente => aggiorno solo i riferimenti.
- In Java c'è la classe *LinkedList<E>*  [http://docs.oracle.com/javase/7/docs/api/java/util/LinkedList](http://docs.oracle.com/javase/7/docs/api/java/util/LinkedList.html) .html
- È una sequenza ordinata: l'**ordine degli elementi conta**
	- Metodo add() che dipende da posizione: indice è responsabilità di un iterator.

Interface *ListIterator<E>* **extends** *Iterator<E>*{ void *add*(E elemento); E *previous*(); boolean *hasPrevious*(); }

[http://docs.oracle.com/javase/7/docs/api/java/util/ListItera](http://docs.oracle.com/javase/7/docs/api/java/util/ListIterator.html) tor.html

Assume che add modifichi sempre la lista => non restituisce un boolean

- **add** inserisce l'elemento prima della posizione attuale dell'iteratore.
- **set** sostituisce elemento restituito dalla next o previous con un nuovo elemento

### Attenzione agli iterators

- Se iterator scorre una collection mentre un altro iteratore la modifica si possono creare strane situazioni.
	- Se un iterator rileva che la sua collezione è stata modificata da un altro iterator o da un metodo della collezione solleva una ConcurrentModificationException
- Per evitare: posso attaccare quanti iterator voglio basta che tutti leggano oppure un solo iterator che legge e scrive.

## LinkedList e indici

- Lista concatenata non supporta un efficiente metodo per accesso indicizzato. Se voglio accedere a n-esimo elemento della lista devo scorrere n-1 elementi
- A disposizione un metodo inefficiente *get(int index)*
- Cosa ne pensate di questo for (int  $i = 0$ ;  $i <$  list.size();  $i++$ )

fai qualcosa con list.get(i);

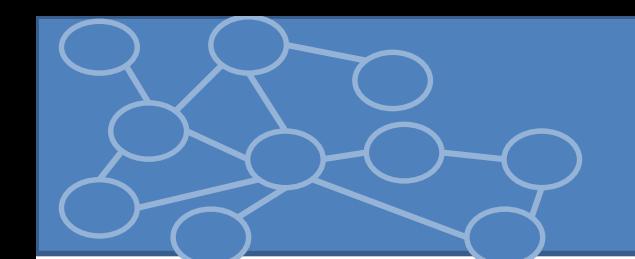

- *Set*: collezione con non contiene elementi duplicati (secondo metodo *equals*) e al massimo un elemento **null.**
- Non aggiunge ulteriori metodi rispetto all'interfaccia *Collection.*
- Implementazioni più usate: HashSet, TreeSet, LinkedHashSet.

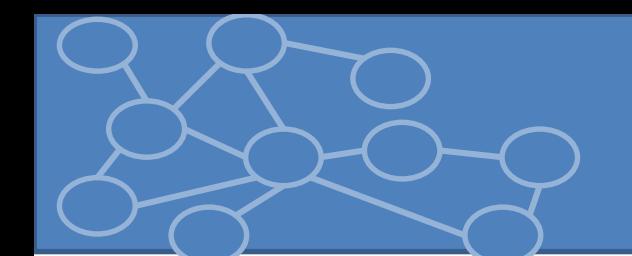

- Se non mi interessa l'ordine degli elementi, posso usare strutture dati che mi permettono di trovare gli elementi più velocemente.
- Una di quelle più conosciute è la hash table
	- Per ogni oggetto calcolo (**hash function**) un intero = hash code tale che oggetti con valore dei campi diversi abbiano codici diversi
	- Devo implementare il metodo *hashCode()* che deve essere compatibile con equals. Due oggetti sono uguali se hanno stesso hash code.
- Calcolo dell'hash code dipende solo dallo stato dell'oggetto.

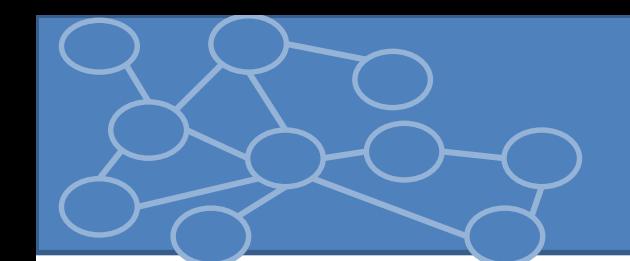

- Implementati come array di liste concatenate. Ogni lista è detta **bucket**. Per trovare un oggetto:
	- Calcolo hash code
	- Individuo il bucket modulo(hash code,# buckets)
	- Se bucket già occupato (**hash collision**) controllo se hash code è uguale ad altri oggetti nella lista.
- hash function, numero di bucket
- Rehashing e load factor
- Classe *HashSet* [http://docs.oracle.com/javase/7/docs/api/java/util/Hash](http://docs.oracle.com/javase/7/docs/api/java/util/HashSet.html) Set.html

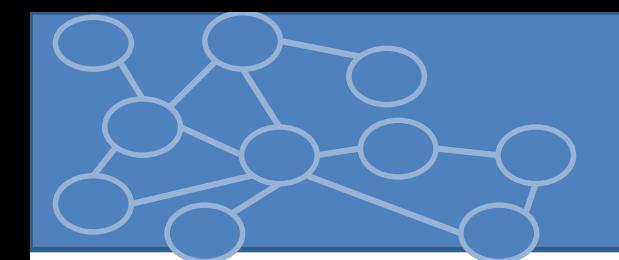

### **TreeSet**

[http://docs.oracle.com/javase/7/docs/api/java/util/TreeSet](http://docs.oracle.com/javase/7/docs/api/java/util/TreeSet.html) .html

- Simile ad un hash set ma è una collezione ordinata.
	- Inserimento in qualsiasi ordine
	- Quando itero i valori sono automaticamente presentati in modo ordinato
- Ordinamento dato da struttura ad albero (red-black tree)
- Aggiunta di un elemento più lenta rispetto ad hash set ma oggetti sono ordinati

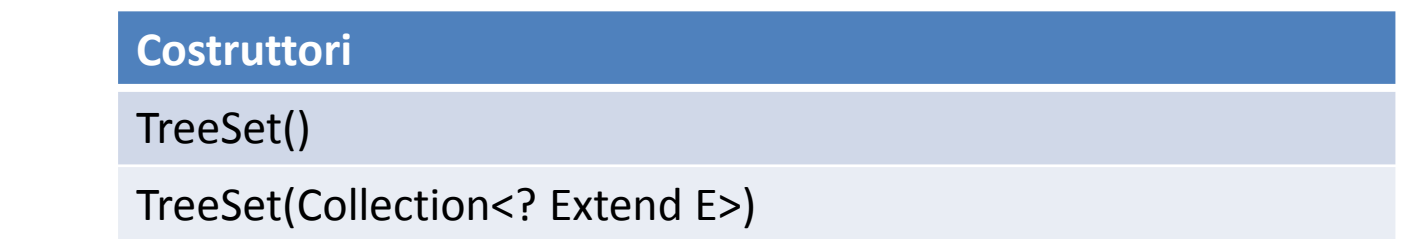

### Confronto tra oggetti

- *TreeSet* assume che gli elementi inseriti implementino l'interfaccia *Comparable*
- public interface Comparable <T>{ int compareTo(T altro);}
- *compareTo*: restituisce 0 se a e b sono uguali, un valore negativo se  $a < b$ , un valore positivo se  $a > b$ .
	- Molte classi standard implementano l'interfaccia (es. String usa ordine lessicografico)
- E se volessi ordinare i miei elementi secondo un diverso criterio ?
- Indico un altro criterio di confronto passando un oggetto *Comparator* che implementa la relativa interfaccia data dal metodo
	- **int compare(T a, T b)**

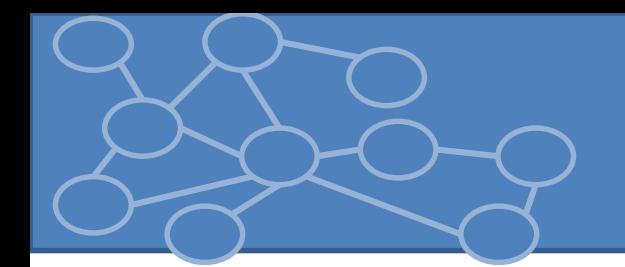

### Queue e Deque

### **Queue<E>**

Boolean add(E)

Boolean offer(E)

E remove()

E poll()

E element()

E peek()

### **Deque<E>**

Void addFirst(E)

Void addLast(E)

boolean offerFirst()

Boolean offerLast()

E removeFirst()

E removeLast()

E pollFirst()

E pollLast()

E getFirst()

E getLast()

E peekFirst()

E peekLast()

### PriorityQueue

- [http://docs.oracle.com/javase/7/docs/api/java/util/PriorityQueue.](http://docs.oracle.com/javase/7/docs/api/java/util/PriorityQueue.html) html
- Restituisce gli elementi in modo ordinato dopo che sono stati inseriti in modo arbitrario.
	- Se invoco *remove()* mi viene restituito l'elemento minore
	- La *PriorityQueue* non ordina i suoi elementi ma utilizza un heap => *add* e *remove* pongono l'elemento minore nella radice dell'albero
	- Può contenere elementi che implementano *Comparable* o ricevere un oggetto *Comparator* nel costruttore

### **Costruttori**

PriorityQueue()

PriorityQueue(int capacitàIniziale)

PriorityQueue(int capacitàIniziale, Comparator<? Super E>)

### Interfaccia Map

- Per trovare un elemento in un insieme devo avere una copia dell'oggetto che voglio trovare => Limiti
- La Map supera questo limite memorizzando una coppia chiave/valore. Posso trovare un valore se fornisco la chiave
- Classi *TreeMap* e *HashMap* che implementano interfaccia *Map*
	- albero e hash function applicata solo alla chiave
	- **Chiave deve essere unica**.
- Map **non** considerata come una **collezione** ma posso ottenere 3 viste diverse

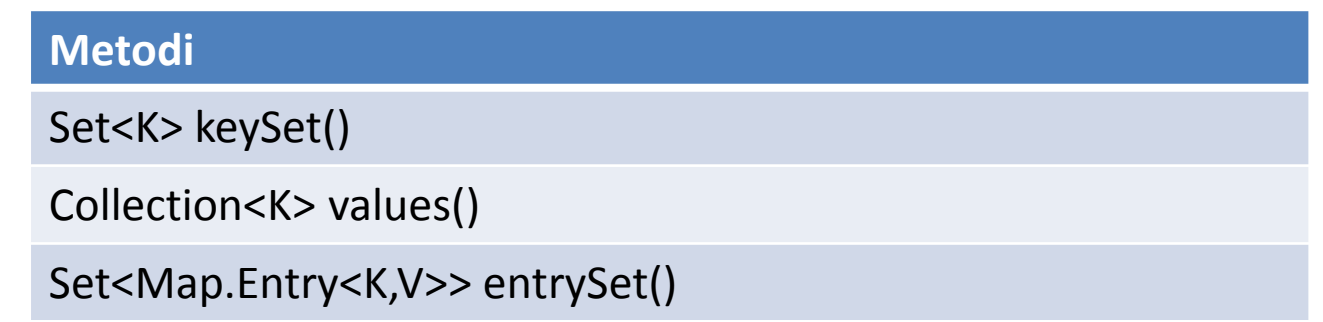

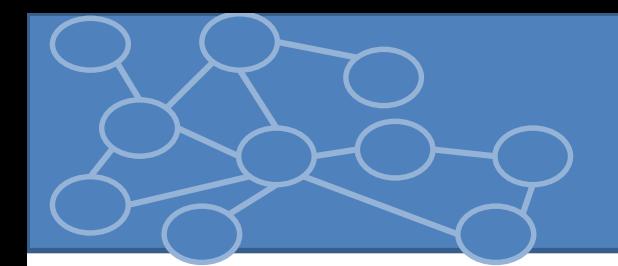

### Interfaccia Map

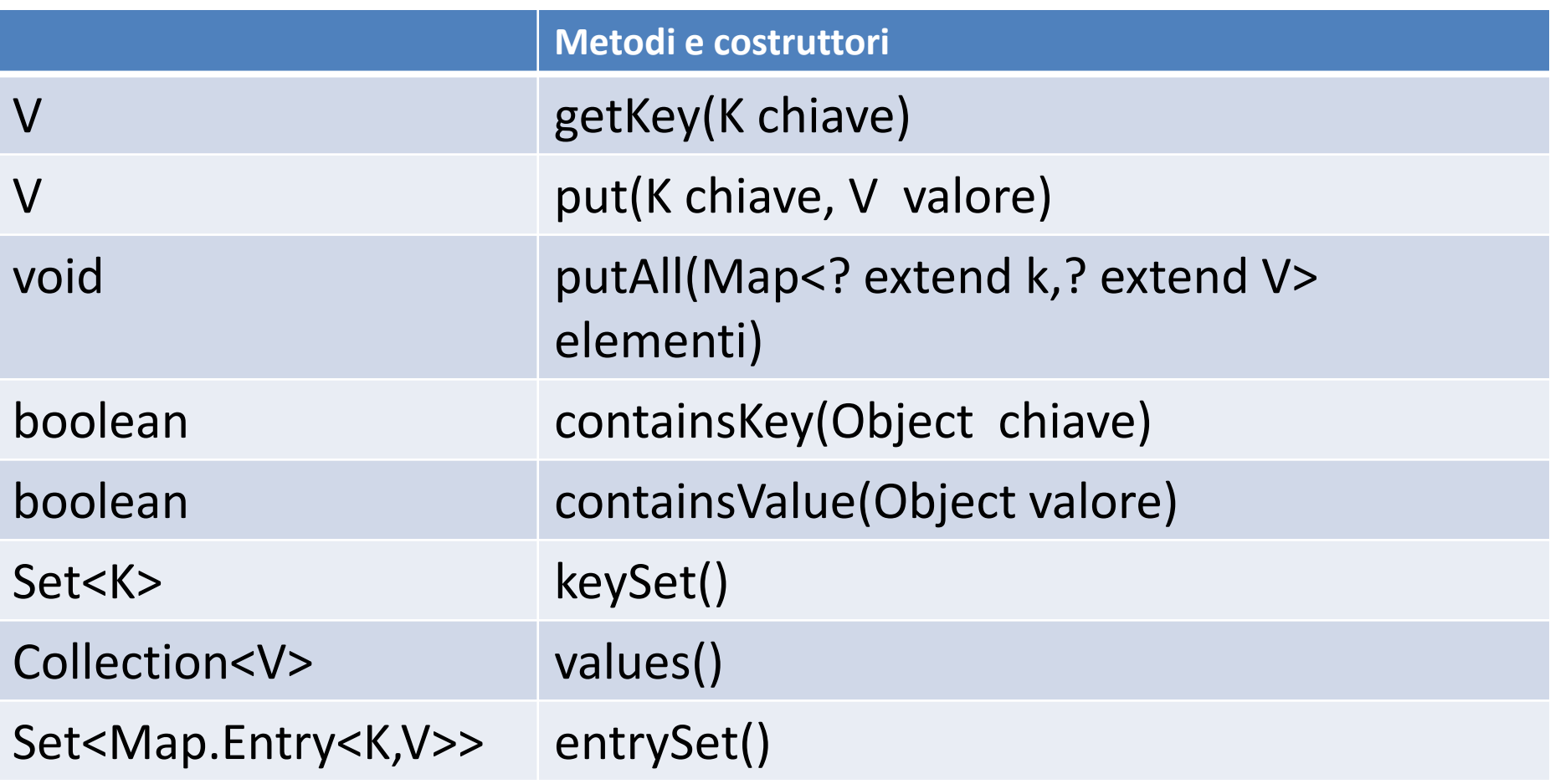

<http://docs.oracle.com/javase/7/docs/api/java/util/Map.html>

### Vista sincronizzata

- Se si accede ad una collezione con più thread, devo preservare la collezione da danni derivati dall'uso concorrente (es: uno add e altro rehashing)
- Meccanismo della vista per rendere la collezione thread safe
- Serie di metodi per creare viste sincronizzate fornite dalla classe Collections

[http://docs.oracle.com/javase/7/docs/api/java/util/Collecti](http://docs.oracle.com/javase/7/docs/api/java/util/Collections.html) ons.html

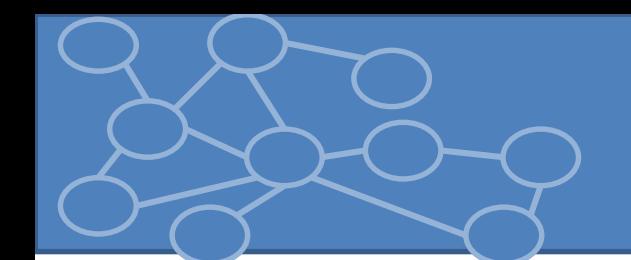

## Riferimenti

- Riferimenti bibliografici
	- Horstmann, Cornell, ''Core Java, Volume I Fundamentals'', Sun Microsystem Press (Capitolo 13)
	- Arnold Ken, Gosling James, Holmes David,''Il linguaggio Java. Manuale ufficiale'' Pearson (Capitolo 23)
	- Collection Tutorial :

[http://docs.oracle.com/javase/tutorial/collections/ind](http://docs.oracle.com/javase/tutorial/collections/index.html) ex.html

### Esercizi

- 1. Implementare le classi *LinkedListaCoda<E>* e *CircularArrayQueue<E>* che implementano l'interfaccia *Coda<E>*. Sul sito del laboratorio trovate il codice dell'interfaccia *Coda<E>*
- 2. Si crei un metodo *static void rimuoviNomi*(List<String> lista, String lettera) che elimina da 'lista' tutti i nomi che iniziano con la lettera specificata. Nella soluzione si utilizzi un iteratore. (La classe in cui definire il metodo non ha importanza)
- 3. Nella classe Libro (scorsa lezione) si definisca un metodo *void raddrizzAutori()*. Per ogni autore di un libro, se il secondo nome non è definito, si crea un nuovo oggetto autore con campo secondo definito dalla stringa «NonDefinito». Si verifichi il corretto funzionamento del metodo.

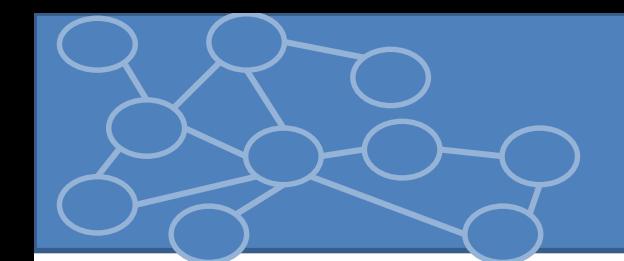

### Esercizi

- 4. Si crei un metodo main (nella classe Alice) che utilizzando l'interfaccia Set conti il numero di parole distinte contenute nel file alice.txt (file scaricabile dal sito del laboratorio).
- 5. Si completi il codice del main nella classe Esercizo5. Da file vengono letti nome, cognome e identificativo (intero) da cui viene creato un oggetto Impiegato (da implementare). Si creino un HashSet e un TreeSet per l'inserimento di impiegati. L'hashcode dipende da nome e cognome, mentre compareTo di Impiegato dipende dall'id dell'impiegato.
- 6. Si confrontino le prestazioni dell'inserimento in un HashSet e un TreeSet.

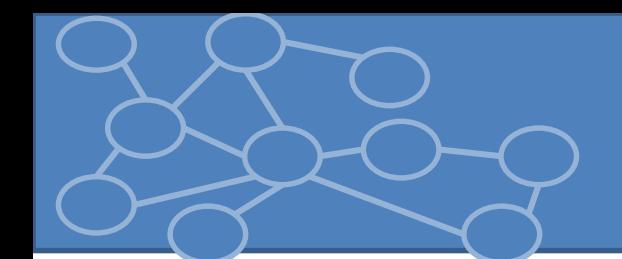

### Esercizi

- 7. Usando un numero opportuno di TreeSet ordinare gli impiegati in base al nome, al cognome e all'id.
- 8. Si crei una PriorityQueue di GregorianCalendar, si aggiungano varie date e si stampi in ordine crescente le date aggiunte.
- 9. Si crei una classe PlayList di oggetti Canzone dotati di un campo int che indica quanto quella canzone mi piace. Un campo della classe PlayList deve essere una PriorityQueue<Canzone>. Si devono implementare i metodi
	- void *addCanzone*(Canzone c)
	- void *play*()
		- Stampa titolo e cantante delle canzoni in base alla preferenza. Tra una canzone e l'altra si deve aspettare un secondo (*Thread.sleep(1000)*)

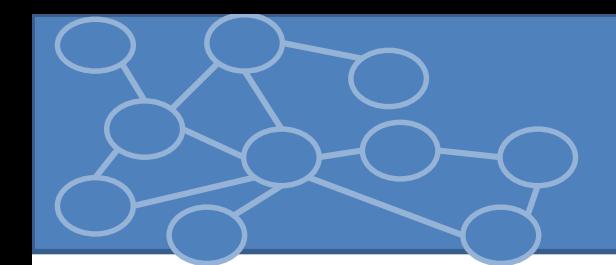

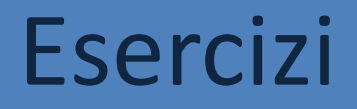

### 10. Utilizzando una mappa si determinino le frequenze delle parole nel testo alice.txt

- 
- -
	- - -
- -
- -
- -
	- -
	-
- 
- -
	-
	-
	- -